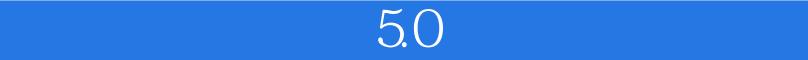

 $50$ 

- 13 ISBN 9787302179573
- 10 ISBN 7302179573

出版时间:2008-12

作者:黄秀花//韩龙江//李滨//李昀奕

页数:180

版权说明:本站所提供下载的PDF图书仅提供预览和简介以及在线试读,请支持正版图书。

## www.tushu000.com

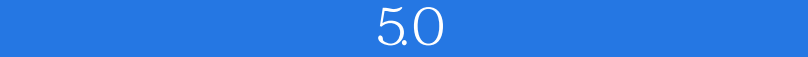

 $\mathcal{R}$ , "  $\mathcal{R}$ , "  $\mathcal{R}$ , "  $\mathcal{R}$ , "  $\mathcal{R}$ 

## 2007年8月16日, 北京市大学、北京市大学、北京市大学、北京市大学、北京市大学、北京市大学、北京市大学、北京市大学、北京市大学、北京市大学、北京市大学、北京市大学、北京市大学、北京市大学、北京市大学、北京市大学、北京 , experimentally, the contract term in the contract  $\mu$  is the contract term in the contract  $\mu$  $50$  $\approx$  2002  $2007$ 益求精的专业精神.开拓创新的团队意识,赢得了用户的认可。我对他们表示由衷的感谢和钦佩!为了

 $50$ 科技视友(4u2v)教学网"策划制作方正飞腾创艺5.0多媒体视频教程.并筛选出经典案例出版成书,让

*Page 2*

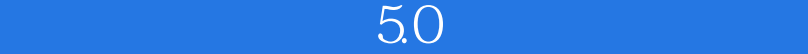

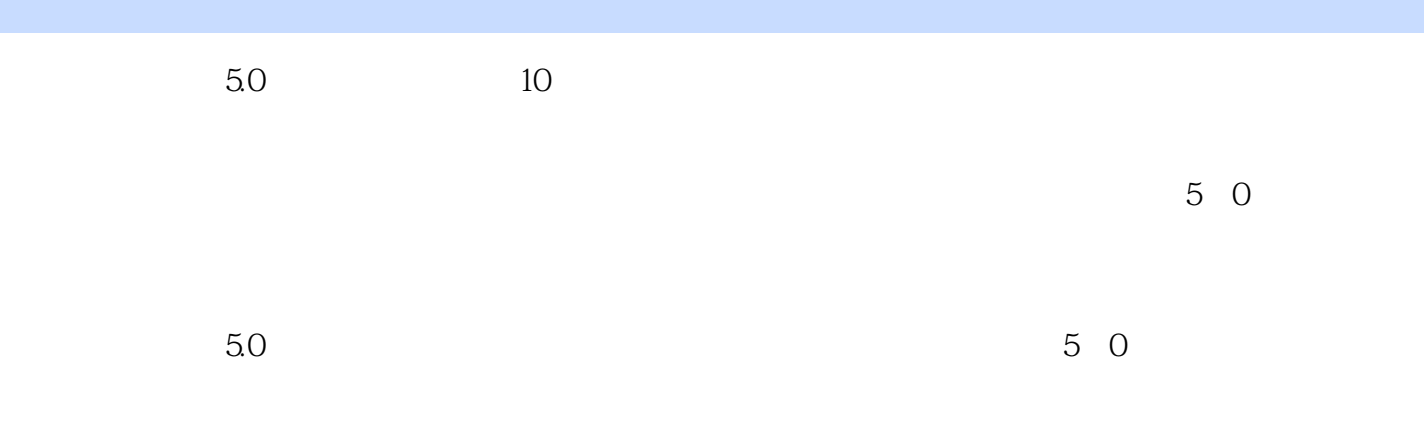

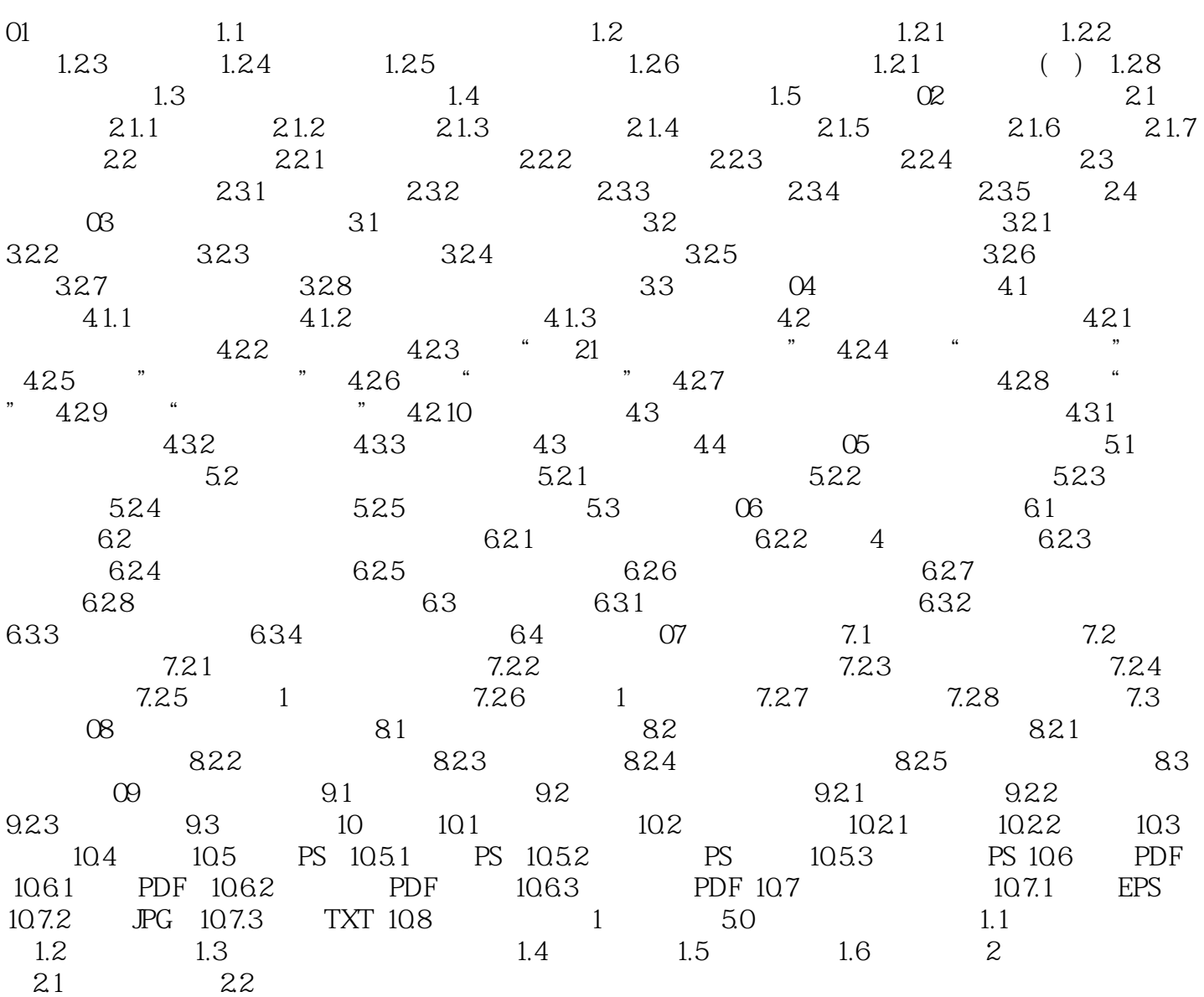

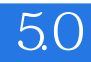

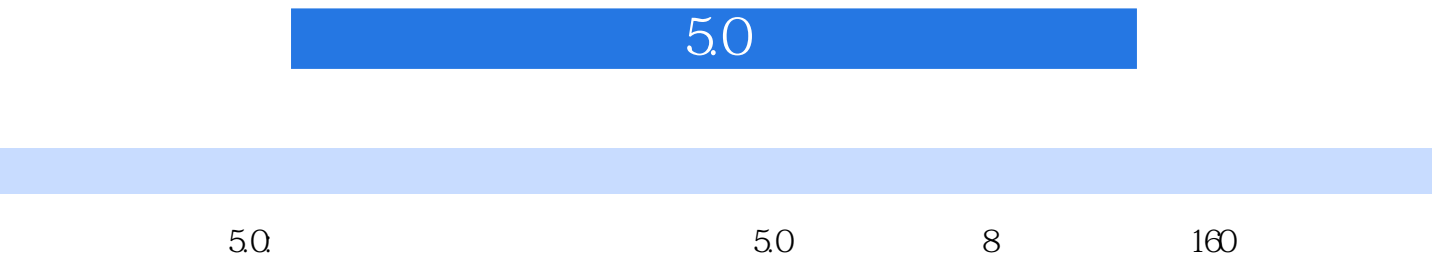

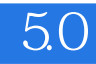

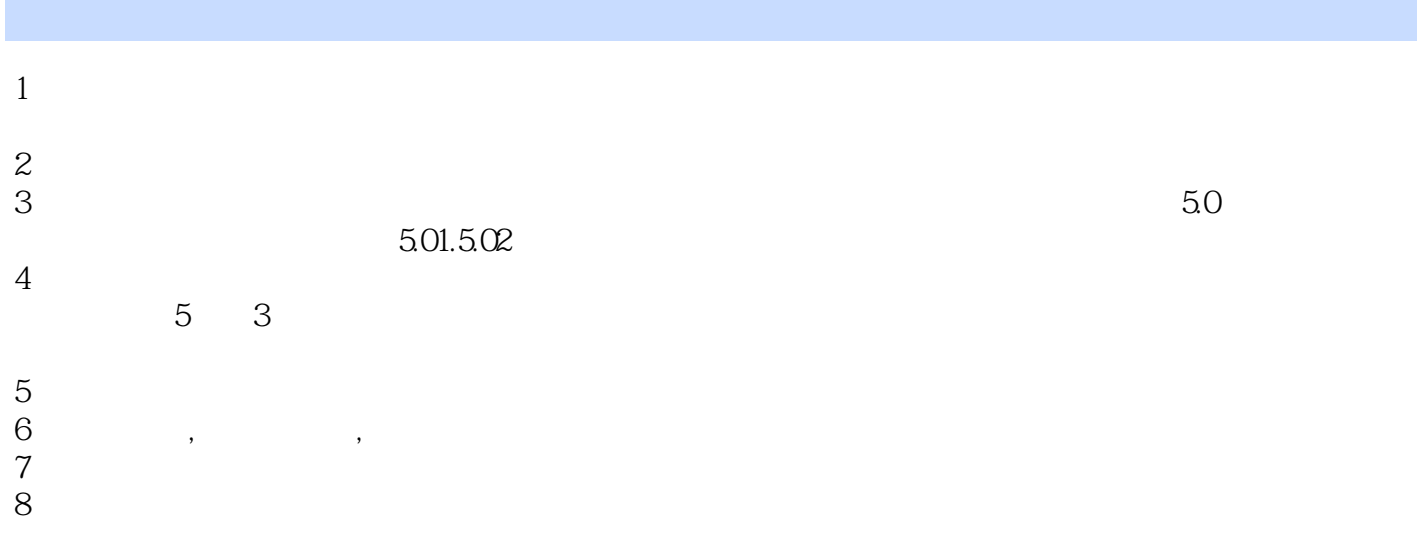

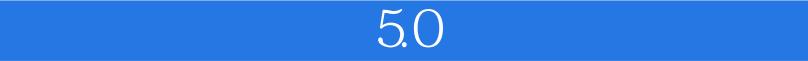

本站所提供下载的PDF图书仅提供预览和简介,请支持正版图书。

:www.tushu000.com